## Package 'HextractoR'

August 6, 2019

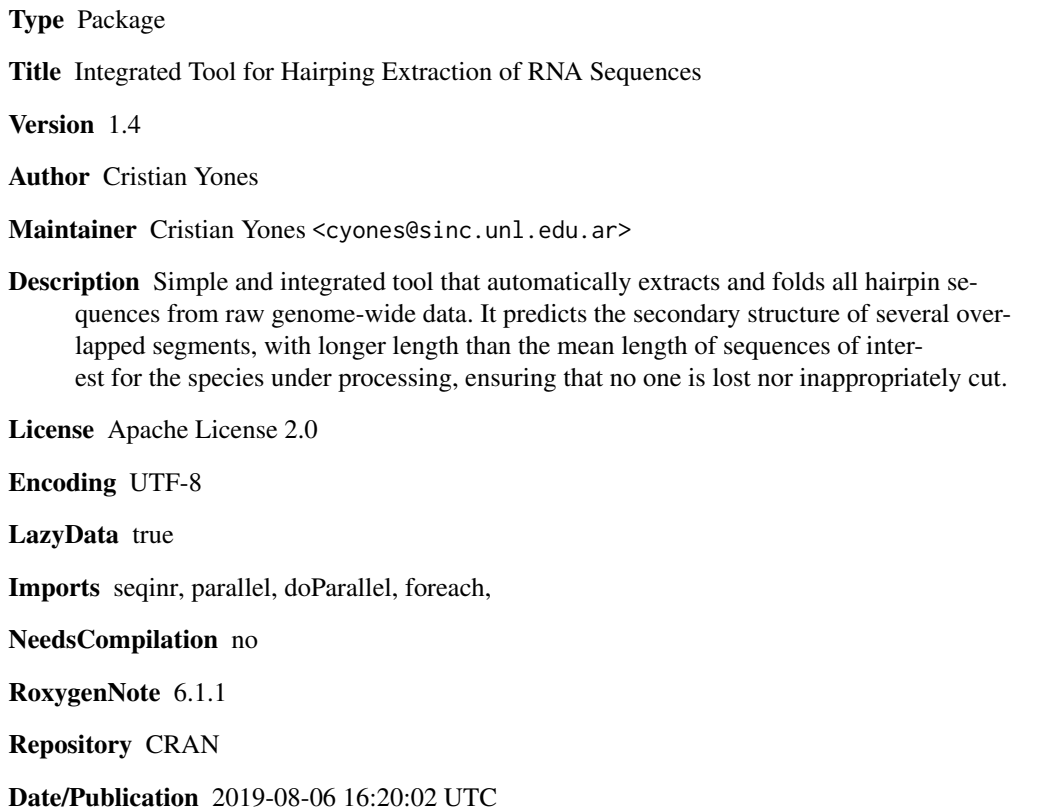

### R topics documented:

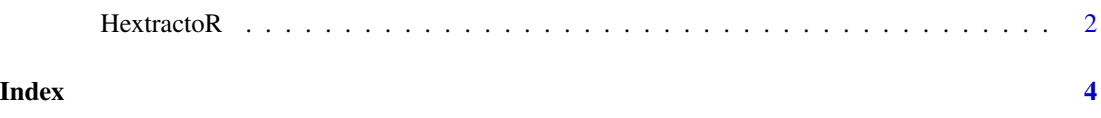

<span id="page-1-0"></span>

#### Description

To preprocess a genome, you need a file containing the raw genome in fasta format. To run HExtractor, simply call the main function. This function creates 2 files in the "out" folder and automatically names them.

#### Usage

```
HextractoR(input_file, min_valid_nucleotides = 500, window_size = 160,
  window_step = 30, only_sloop = T, min_length = 60, min_bp = 16,
  trim\_sequences = T, margin\_bp = 6, black\_evaluate = 1,identity_threshold = 90, nthreads = 4, nworks = 4,
  filter_files = \{ \}
```
#### Arguments

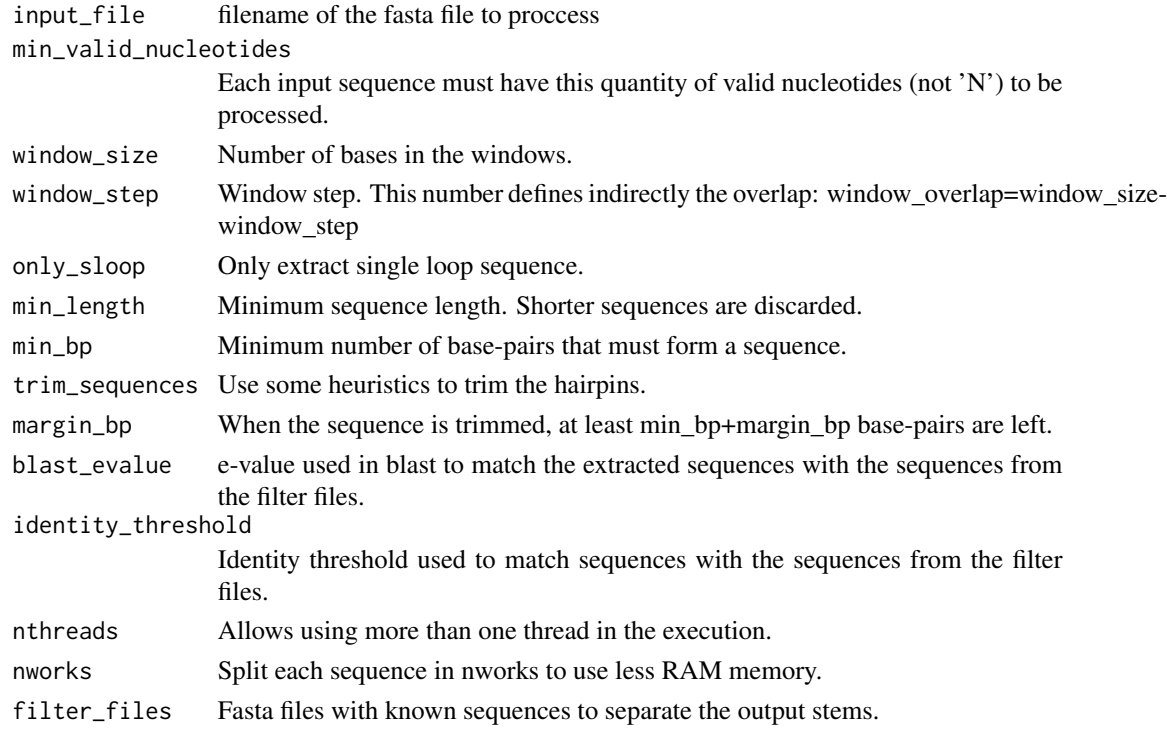

#### Value

A list with the path of the output files and the result of the proccessing of each sequence (if it was succesful or failed)

#### HextractoR 3

#### Examples

```
# Small example without filter files
library(HextractoR)
# First we get the path of the example FASTA file
fpath <- system.file("Example_tiny.fasta", package="HextractoR")
# To run HextractoR, simply call the main function
HextractoR(input_file = fpath)
# Other example with filter files and bigger input file
fpath1 <- system.file("Example_human.fasta", package="HextractoR")
fpath2 <- system.file("Example_pre-miRNA.fasta", package="HextractoR")
HextractoR(input_file = fpath1, filter_files = {fpath2})
# This function creates 2 files in the working directory and automatically
# names them.
```
# <span id="page-3-0"></span>Index

HextractoR, [2](#page-1-0)